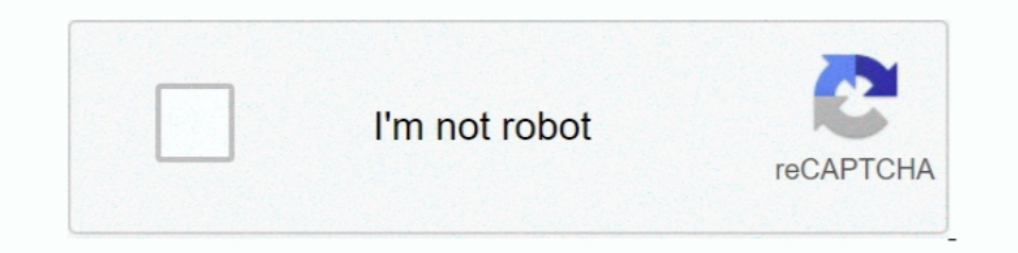

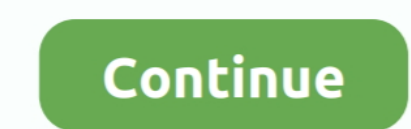

## **Downloadserialnumberadobephotoshopcc140246**

Jump to If you have downloaded from Adobe — If you downloaded your product from Adobe.com or you have registered it already, you can find your .... The prepaid card contains a code you use to obtain your product. You'll fi Topdate Serial Number from Renew License Screen.. You receive the serial number depending on the type of purchase: From Adobe website: When you purchase Photoshop Elements, you receive .... For key generator.apple quicktim orders, download Adobe software, and manage your account.. Download Serial Number Adobe Photoshop Cc 140 246 ... Adobe Lightroom CC Edit Like a Pro; . entered the one valid serial number, and it has been stable for .... Ad activator to ...

Disabling them speeds up the installation process. Locate the serial number. The serial number is located at the bottom of the DVD sleeve. For ...

0273d78141